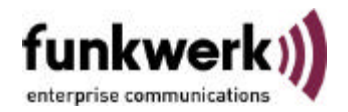

## **Artem Monitor Mode**

The firmware in all Artem devices are composed of two parts: The regular firmware and a rescue firmware, called "monitor". The latter one is a stripped down version of the firmware, only accessible via ethernet (first interface), with no wireless capability. A device in monitor mode can be discovered via the ComPoint Manager, the IP address can be set and a firmware can be uploaded. Also the configuration can be saved/restored or reset to factory default.

The monitor mode is entered if the monitor button on the device is pressed while power-up. In case of CPW, CPI and CPB it is also entered if the firmware did not start up because of an error.

The monitor mode can be recognized either by the ComPoint Manager (Application column shows "Mon") or by looking at the LEDs:

- *CPW:* Ethernet LEDs are inverted: link is red, traffic is green. Wireless LED may be not lit after power-up. Without ethernet link, it is possible that no LED is lit.
- *CPI:* Ethernet LEDs are inverted: link is red, traffic is green. Wireless LED may be not lit after power-up. Without ethernet link, it is possible that no LED is lit.
- *CPB:* Power LED is blinking.
- *CPE:* Status LEDs are "red green red green" or "red yellow red yellow".

At next power up, the device will boot into firmware, if possible. A restart can be initiated either via a power cycle, via a firmware upload or via a restart command using the ComPoint Manager (Menu: Configuration/Restart).

Exception: On CPW and CPI devices, a power cycle is not sufficient, the device will stay in monitor mode until a restart command is received or a new firmware is uploaded.